# **Computer Science 3 - 2016**

# **Programming Language Translation**

### **Practical for Week 2, beginning 25 July 2016 - Solutions**

There were some very good solutions submitted, and some energetic ones too - clearly a lot of students had put in many hours developing their code. This is very encouraging, but there was also evidence of "sharing" out the tasks, not really working together a proper group, and not developing an interpreter that was up to the later tasks. And do learn to put your names into the introductory comments of programs that you write.

Full source for the solutions summarized here can be found in the ZIP file on the servers - PRAC2A.ZIP

Task 3 involved reading some Parva code for a simple algorithm and then adding suitable commentary. It is highly recommended that you adopt the style shown below, where the higher level code acts as commentary, rather than adopting a line by line explanation of each mnemonic/opcode.

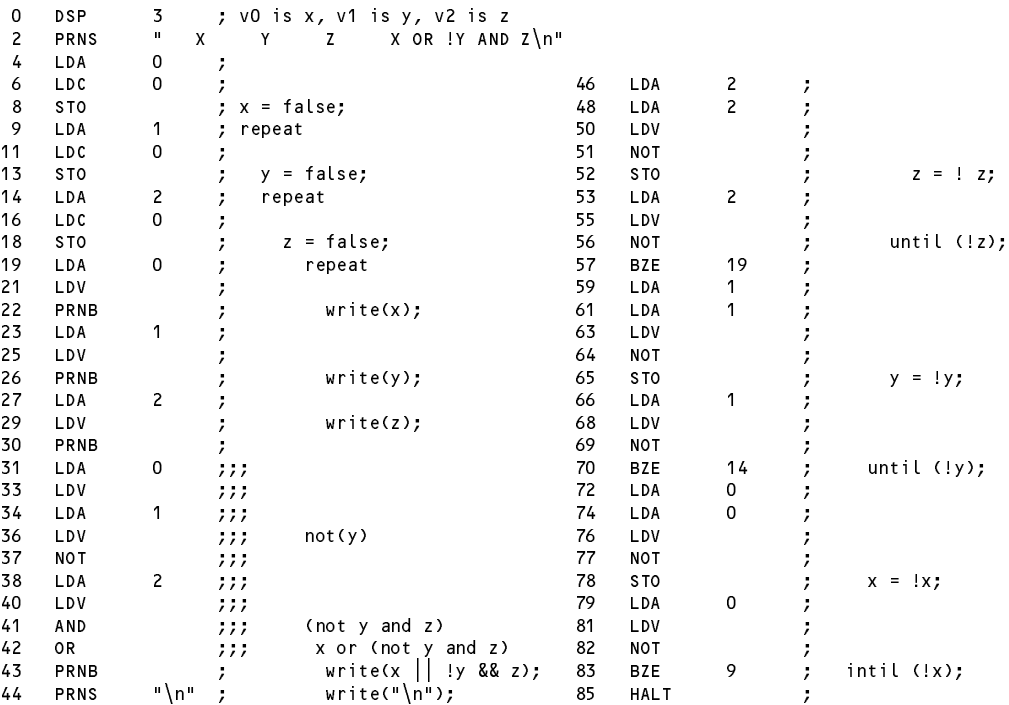

It is easy to see that this does not use short circuit evaluation of Boolean expressions, as it uses AND and OR, which are infix operators that requires their two operands both to have been evaluated and pushed onto the expression stack. However, it is easy to eliminate the AND and OR by introducing "jumping code" as it is sometimes called. We rely on the idea that for short-circuit semantics to hold we can write the following logical identities:

 $x$  AND  $y \equiv i f x$  then  $y$  else false  $x \text{ or } y \equiv \text{ if } x \text{ then true else } y$  ...

If we apply them to an analysis of the suggested test function we get

 $x$  OR (NOT  $y$  AND  $z$ )  $\equiv$  if  $x$  then true else (NOT  $y$  AND  $z$  )  $\equiv$  if x then true else ( if NOT y then z else false)

The code that must be executed has to leave the truth value of  $x$  or  $!y$  and  $z$  on the top of the stack according to the little algorithm shown here thus becomes (see highlighted words 31 through 53).

Admittedly this has more code (22 words) than the binary operator code in the origina (12 words). However, short-circuited Boolean evalueations is so much better that it is worth developing special opcodes to achieve it, as we shall see later in the course.

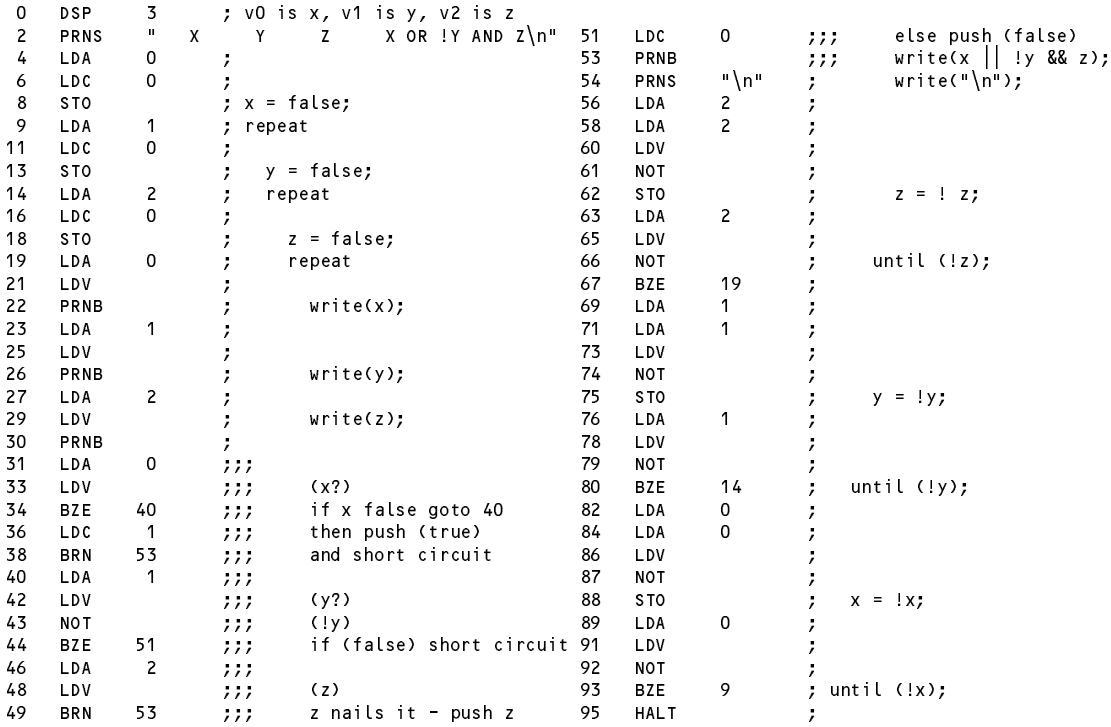

It is possible to manipulate these logical expressions to make for an even shorter solution, and you might like to puzzle out how this can be done.

### **Task 4 - Execution overheads - part one**

See discussion of Task 11 below.

## **Task 5 - We can always improve, while still keeping it simple**

Most people had seen at least one improvement that could be made to the frequency checker. Here is one simple suggestions (there are others, of course, some very much better):

```
read("First number? ", item);<br>while (item > 0) {
                                                  // terminate input with a result \langle = 0 \rangle<br>// if in range<br>// increment appropriate count
   if (item < limit) // if in range
     counter counter and it is a series appropriate count
\mathbf{r}read("Next number (<= 0 stops) ", item);
```
### **Task 6 - Coding the hard way**

Most people seemed to get to (or close to) a solution, or close to a solution. Here is one very simple one that matches the simple improvement above. Note that *limit* was a literal constant, not a variable, which is what many people translated it. No damage was done, of course.

Notice the style of commentary - designed to show the algorithm to good advantage, rather than being a statement by statement comment at a machine level (which is what many people did, and which is rarely helpful to a reader). Some people changed the original algorithm considerably, which was acceptable, but perhaps they missed out on the intrinsic simplicity of the translation process.

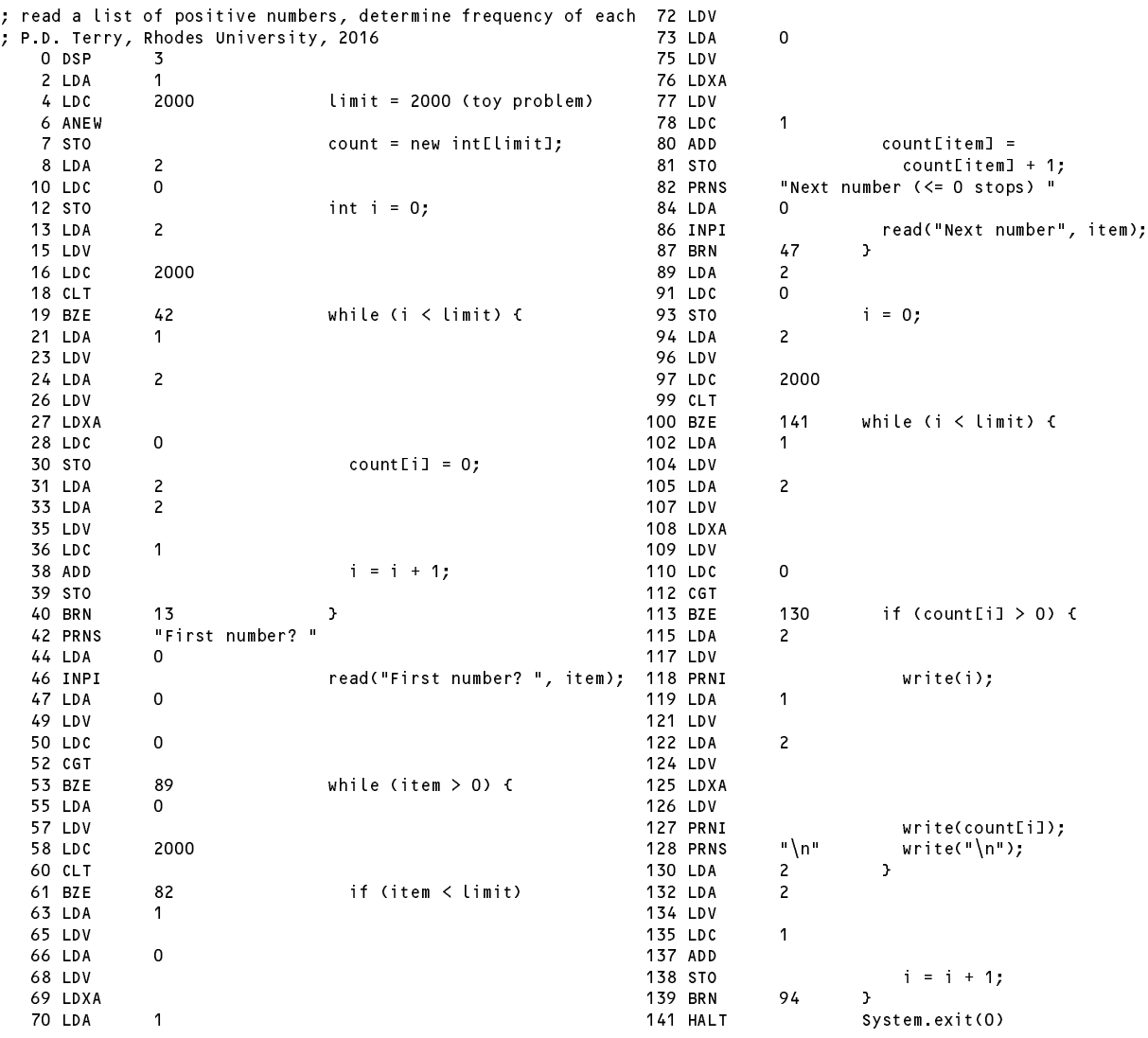

#### **Task 7 - Trapping overflow and other pitfalls**

Checking for overflow in multiplication and division was not always well done. You cannot safely multiply and then try to check overflow (it is too late by then) - you have to detect it in a more subtle way. Here is one way of doing it - note the check to prevent a division by zero when handling multiplication. This does not use any precision greater than that of the simulated machine itself. I don't think many spotted that the PVM.rem opcode also involved division, and some people who thought of using a multiplication overflow check on these lines forgot that numbers to be multiplied can be negative.

An alternative, slightlier risky method is shown as a commen - risky because if the emulator were written in a system that itself trapped multiplicative overflow it would all blow up anyway.

```
case PVM.mul: // integer multiplication
         tos = Pop();<br>sos = Pop();sos = Pop();
\frac{1}{1}riskier
          if (tos != 0 && Math.Abs(sos) > maxInt / Math.Abs(tos)) ps = badVal;
         if (tos != 0 && tos * sos / tos != sos) ps = badVal;
         else Push(sos * tos);
         break:case PVM div:
                                // integer division (quotient)
         tos = Pop();
         if (tos == 0) ps = divZero;
         else Push(Pop() / tos);
         break;
                                // integer division (remainder)
       case PVM rem:
         tos = Pop();
         if (tos == 0) ps = divZero;
```

```
else Push(Pop() % tos);
hreak:
```
break; *or for the "inline" assembler*

```
// integer multiplication
          case PVM mul:
            tos = mem[cpu.sp++];
            if (tos != 0 && Math.Abs(mem[cpu.sp]) > maxInt / Math.Abs(tos)) ps = badVal;
// riskier
            if (tos != 0 && tos * mem[cpu.sp] / tos != mem[cpu.sp]) ps = badVal;
            else mem[cpu.sp] *= tos;
            break:
             break; and the contract of the contract of the contract of the contract of the contract of the contract of the contract of the contract of the contract of the contract of the contract of the contract of the contract of the
         case PVM.div: // integer division (quotient)
            tos = mem[cpu.sp++];
            if (tos != 0) mem[cpu.sp] /= tos;
            else ps = divZero;
            break;
          case PVM.rem: // integer division (remainder)
            tos = memCcpu.split+1;if (tos != 0) mem[cpu.sp] %= tos;
            else ps = divZero;
            break;
```
It is possible to use an intermediate long variable (but don't forget the casting operations or the Abs function):

```
case PVM mul:
                            \frac{1}{2} integer multiplication
  tos = Pop();<br>sos = Pop();sos = Pop();
  long temp = (long) sos * (long) tos;
  if (Math.Abs(temp) > maxInt) ps = badVal;
  else Push(sos * tos);
  break;
```
The original program, if given too long a sequence of non-zero numbers for the array to handle, would terminate with an array bounds error corectly trapped by the Push/Pop assembler. The same error would not be trapped by the Inline system, which gaily allows the LDXA opcode to wander wheresoever it likes. To fix this resuires the following changes to the PVMInline interpreter. This strategy is discussed in the textbook!

```
case PVM.anew: // heap array allocation
  int size = mem[cpu.sp];
  if (size \leq 0 || size + 1 > cpu.sp - cpu.hp - 2)
   ps = badAll;
  else {
   mem[cpu.hp] = size;
   mem[cpu.sp] = cpu.hp;
   cpu.hp += size +1;
  \mathbf{r}break:
  break;
case PVM.ldxa: // heap array indexing
  int adr = memCpu.sp++];
  int heapPtr = mem[cpu.sp];
  if (heapPtr == 0) ps = nullRef;
  else if (heapPtr < heapBase || heapPtr >= cpu.hp) ps = badMem;
  else if (adr < 0 || adr >= mem[heapPtr]) ps = badInd;
  else mem[cpu.sp] = heapPtr + adr + 1;
  break:
  break;
```
#### **Task 8 - Your lecturer is quite a character**

To be able to deal with input and output of character data we need to add two new opcodes, modelled on the INPI and PRNI codes whose interpretation would be as below. All of the new opcodes require additions to the lists of opcodes in the assembler and interpreter (be careful of two word opcodes that are mentioned in several places).

Note that the output of numbers was arranged to have a leading space; this is not as pretty when you see i t a p p lied to characters, is it-which is why the call to results.write uses a second argument of 1, not 0 (this argument could have been omitted). Note the use of the modulo arithmetic to ensure that only sensible ASCII characters will be printed:

```
case PVM.inpc: // character input
   adr = Pop();
   if (InBounds(adr)) {
      mem[adr] = data.ReadChar();
      if (data.error()) ps = badData;
   \overline{ }break;
case PVM.prnc: // character output
   if (tracing) results.write(padding);
   results.Write((char) (Math.Abs(Pop()) % (maxChar + 1)), 1);
   if (tracing) results.WriteLine();
   break:
   break; and the contract of the contract of the contract of the contract of the contract of the contract of the contract of the contract of the contract of the contract of the contract of the contract of the contract of the
```
*or for the "inline" assembler*

```
case PVM.inpc: // character input
  mem[mem[cpu.sp++]] = data.ReadChar();
  break;
case PVM. Provided a case PVM. Provided a case PVM. Provided a case PVM. Provided a case PVM. Provided a case P
     if (tracing) results.Write(padding);
  results.Write((char) (Math.Abs(mem[cpu.sp++]) % (maxChar + 1)), 1);
    if (tracing) results.WriteLine();
  break;
```
To build a really safe system there are further refinements we should make. It can be argued that we should not try to store a value outside of the range 0 .. 255 into a character variable. This suggests that we should have a range of STO type instructions that check the value on the top of stack before assigning it. One of these - STOC to act as a variation on STO - would be interpreted as follows; we would need another to handle STLC and so on (these have not yet been implemented in the solution kit).

```
case PVM.stock: // character checked stock
  to a population of P and P adds P and Pif (inBounds(adr))
   if (tos >= 0 && tos \le maxChar) mem[adr] = tos; else ps = badVal;
 break;
```
*or for the "inline" assembler*

```
// character checked store
case PVM stoc:
  tos = mem[cpu.sp++]; mem[mem[cpu.sp++]] = tos;
  break;
```
With the aid of the PVM. inpc opcode the input section of the program changes to something like that shown below - note that we have to use the magic number 46 in the comparison (the code for "period" in ASCII):

44 INPC  $read(ch)$ <sup>45</sup> LDA <sup>0</sup> <sup>47</sup> LDV 48 LDC 46 <sup>50</sup> CNE <sup>51</sup> BZE <sup>77</sup> while (ch != '.') {

### **Task 9 - Your lecturer - what's his case this time?**

Introducing opcodes to convert to lower or upper case is simply done by using the methods from the  $C#$  Char wrapper class (notice the need for casting operations as well, to satisfy the C# compiler):

```
case PVM Low:
                          // toLowerCase
  Push(Char.ToLower((char) Pop()));
break;<br>case PVM cap:
                          // toUpperCase
  Push(Char.ToUpper((char) Pop()));
  break;
```
*or for the "inline" assembler*

```
case PVM.low: // toLowerCase
 mem[cpu.sp] = Char.ToLower((char) mem[cpu.sp]);
  break;
case PVM.cap: // toUpperCase
 mem[cpu.sp] = Char.ToUpper((char) mem[cpu.sp]);
 break:
  break;
```
The INC and DEC operations are best performed by introducing opcodes that assume that an address has been planted on the top of stack for the variable (or array element) that needs to be incremented or decremented. This may not have been apparent to everyone.

```
case PVM.inc: // ++
   adr = Pop();
  if (inBounds(adr)) mem[adr]++;
   break;
case PVM. The extension of the extension of the extension of the extension of the extension of the extension of
  adr = Pop();
  if (inBounds(adr)) mem[adr]--;
  break;
```
*or for the "inline" assembler*

```
case PVM. In the extension of the extension of the extension of the extension of the extension of the extension of the extension of the extension of the extension of the extension of the extension of the extension of the e
       memember \sim \sim \sim \sim \simbreak;
case PVM. The extension of the extension of the extension of the extension of the extension of the extension of
       mem[mem[cpu.sp++]]--;
      break;
```
### **Task 10 - Improving the opcode set still further**

Once again, adding the LDL N and STL N opcodes is very easy. Unfortunately, it is easy to leave some of the changes out and get a corrupted solution. The PVMAsm class requires modification in the *switch* statement that recognizes two-word opcodes:

```
case PVM.brn: \int\int all require numeric address field
\sim 100 km s ^{-1}...
case PVM. In the case PVM. In the case of the case of the case of the case of the case of the case of the case of the case of the case of the case of the case of the case of the case of the case of the case of the case of 
case PVM.stl: // +++++++++++++++++ addition
  codeLen = (codeLen + 1) % PVM.memSize;
  if (ch == \ln) // no field could be found
    error("Missing address", codeLen);
  else { \frac{1}{2} // unpack it and store
     PVM.mem[codeLen] = src.ReadInt();
     if (src.Error()) error("Bad address", codeLen);
  \mathbf{r}break;
```
The PVM class requires several additions. We must add to the *switch* statement in the Trace and ListCode methods (several submissions missed this):

```
static void Trace(OutFile results, int pcNow, bool traceStack, bool traceHeap) {
  switch (cpu.ir) {
      case PVM. In the case PVM. In the case PVM. In the case of the case of the case of the case of the case of the
  \rightarrowcase PVM.stl: // +++++++++++++++++ addition
  results.WriteLine();
\overline{\mathbf{r}}
```
and we must provide case arms for all the new opcodes. A selection of these follows; the rest can be seen in the solution kit. Notice that for consistency all the "inBounds" checks should really be performed on the new opcodes too (several submissions missed this, and they have been left out here too for you to add them yourselves).

```
case PVM. Later Push local values
   \blacksquare . The matrix of the state \blacksquarebreak:
   break;
case PVM. State PVM. State PVM. State PVM. State PVM. State PVM. State PVM. State PVM. State PVM. State PVM. S
   memer provided and the local population of the population of the population of the population of the population
   break:
```
*or for the "inline" assembler*

break;

```
case PVM.ldl: // push local value
 mem[--cpu, spl = mem[cpu, fp - 1 - mem[cpu, pc++]];break;
case PVM stl:
case PVM.stl: // store local value
  memer<sub>p</sub> - 1 - memerpolytekeen memerpolytekeen a
 break;
```
A great many submissions made a rather bizarre error. Part of the original kit read as follows - where the action for all the "missing" opcodes was to trap an error if they were encountered (by accident?)

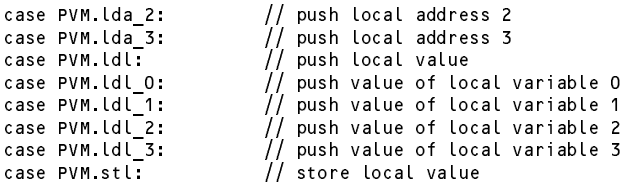

Modifying the code on the lines shown here would have had the effect of adding PVM. 1da 2, PVM. Ida 3 as "extra" labels to the PVM. 1d1 clause (and similarly for other cases)!

```
case PVM.lda_2: // push local address 2
case PVM.lda_3: // push local address 3
case PVM. In the PVM. In the PVM. In the PVM. In the PVM. In the PVM. In the PVM. In the PVM. In the PVM of th
  mem[--cpu.split = mem[cpu.fp - 1 - mem[cpu.pc++]];break;
case PVM.stl: // store local value
  memCpu.fp - 1 - memCpu.pc++]] = memCcpu.sp++];break:
   break;
case Pousses PVM. La push value of local variable of
case PVM. La push value of local variable 1: // push value of local value of local variable 1: // push value o
case PVM.ldlace Push value of local variable 20
case PVM. La seconda variable 3: // push value of local variable 3: // push value of local variable 3: // push
case PVM.stl: // store local value
case PVM stl:
case PVM. State PVM. State PVM. State PVM. State PVM. State PVM. State PVM. State PVM. State PVM. State PVM. S
  memCpu.fp - 1 - memCcpu.pc++]] = memCcpu.sp++];break;
```
In improving the character frequency counter, some people forgot to introduce the LDL and STL wherever they could, did not incorporate CAP and INC/DEC and ran the last loop the wrong way! If one codes carefully, the character frequency checker reduces to the code shown below:

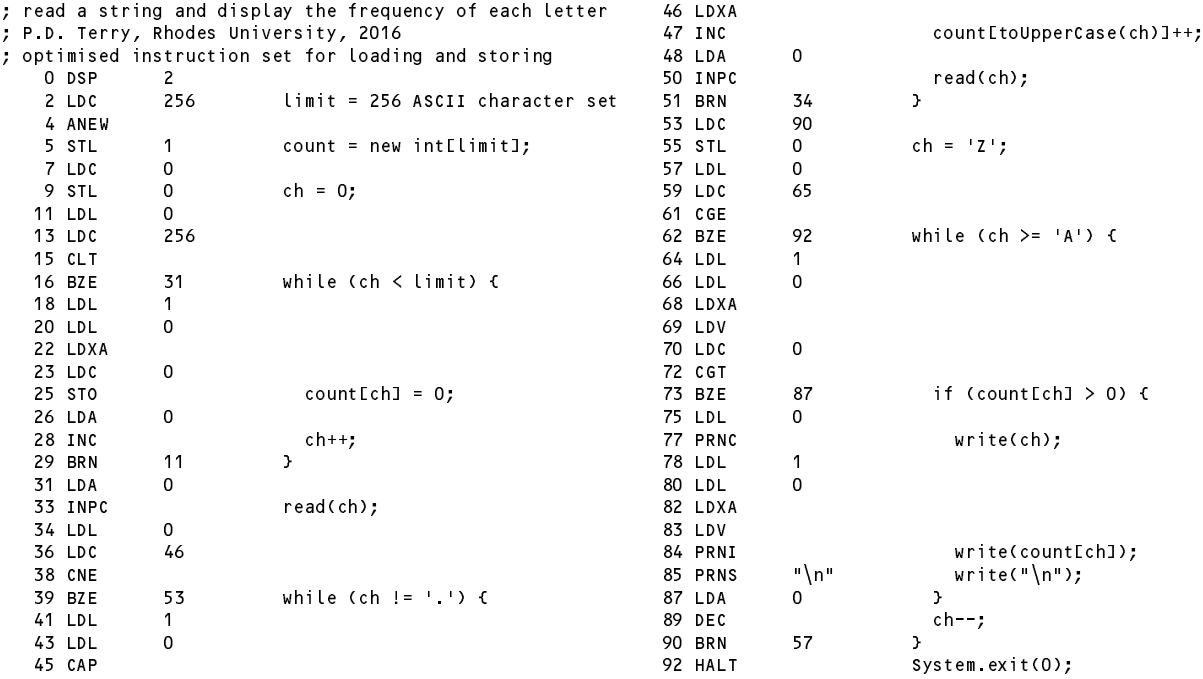

#### **Task 11 - Execution overheads - part two**

In the prac kit you were supplied with a second translation SIEVE2.PVM of a cut down version of the same prime-counting program SIEVE.PAV as was used in Task 4, but this time using the extended opcode set developed in the last task. The kit also included the code that could be executed if the PVM were extended still further on the lines of the suggestions on page 44 of the textbook.

Running SIEVE1.PVM through both of the original and modified assemblers, and SIEVE2.PVM through both of the modified assemblers gave the following timings for the same limit (4000) and number of iterations (100) on my machines, one a laptop running Windows XP and one a desktop running Windows 7-32.

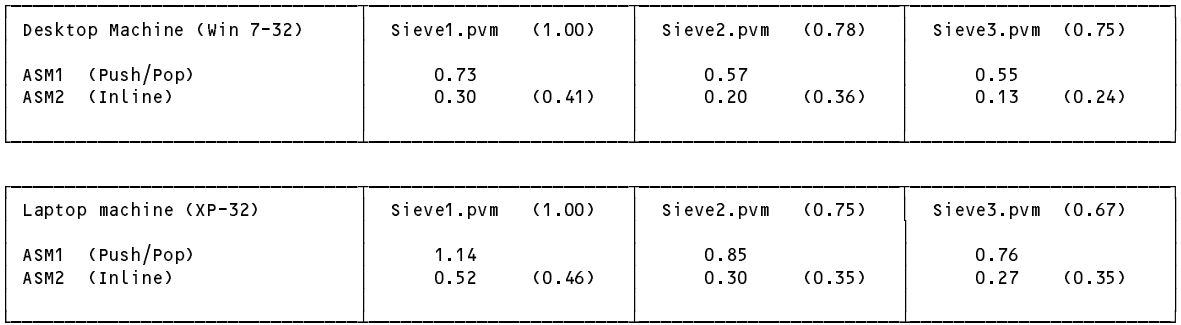

The Desktop times were about 65% of those on the slower Laptop.

The Inline times were about 40% of the Push/Pop system with the original limited opcode set.

The Inline times were between 30% of the Push/Pop system with the extended opcode set,

The reasons are not hard to find. The InLine emulator makes very few function calls withing the fetch-execute cycle, whereas the Push/Pop one makes a very large number, each carrying an extra overhead. Similarly, the introduction of the LDL and STL codes allowed for fewer opcodes to be interpreted to achieve the desired result.

If one wishes to improve the performance of the interpreter further it might make sense to get some idea of which opcodes are executed most often. Clearly this will depend on the application, and so a mix of applications might need to be analysed. It is not difficult to add a profiling facility to the interpreter, and this has been done in yet another interpreter that you can find in the solution kit. Running this on the Sieve files yielded some interesting results. For a start, there were enormous numbers of steps executed - probably more than you might have thought.

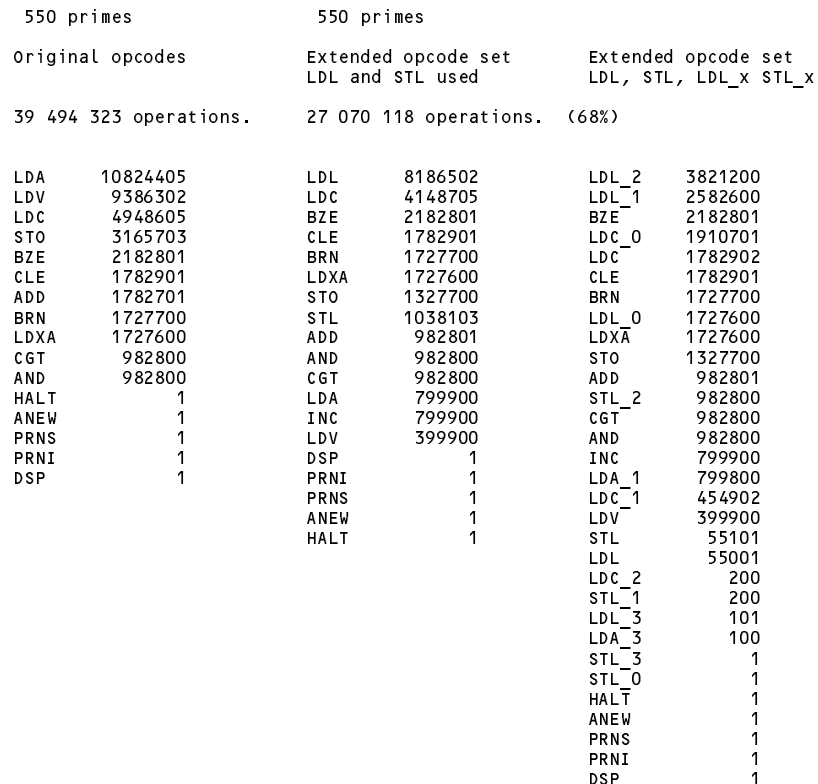